## **Kurzleitfaden Modul Benutzerverwaltung in velo.port**

Die Benutzerverwaltung ist ein Zusatzmodul für velo.port.

Damit können Sie die Zugriffsrechte für einzelne Funktionen von velo.port festlegen. Dieser Kurzleitfaden gibt einen kurzen Überblick über die Organisation und die Verwendung der Benutzerrechteverwaltung.

## **Rollen**

Die Organisation der Zugriffsrechte erfolgt über Rollen. Für eine Rolle werden bestimmte Rechte festgelegt, die diese Rolle ausüben darf. Den einzelnen Mitarbeiter wird dann eine Rolle zugewiesen, womit Sie einen bestimmten Rechteumfang erhalten. Damit können die Rechte sehr einfach und konsistent zugewiesen werden.

## **In velo.port gibt es zwei vordefinierte Rollen:**

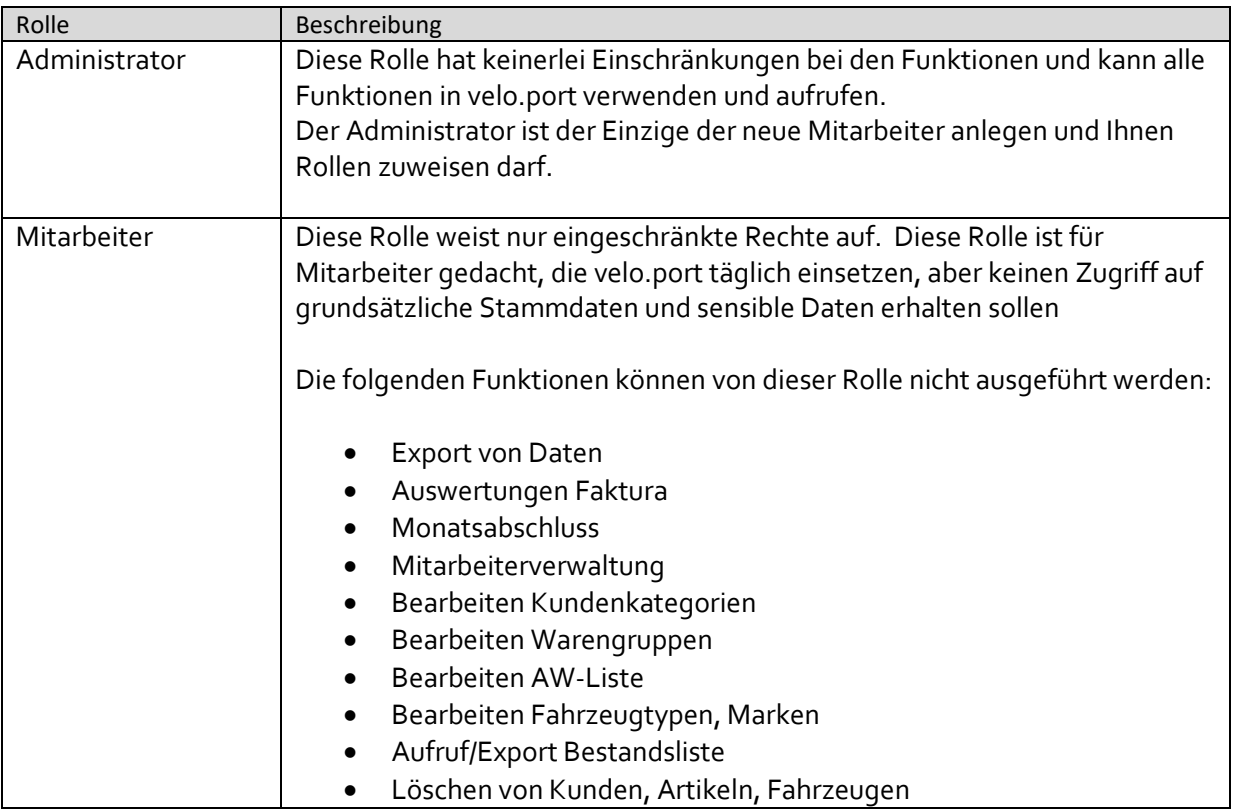

Sobald mindestens ein Mitarbeiter die Rolle **'Administrator'** zugewiesen wurde, werden alle anderen Mitarbeiter automatisch als **'Mitarbeiter'** eingestuft, außer Ihnen wird explizit die Rolle **'Administrator'** zugewiesen. Die Rolle 'Administrator' kann auch mehreren Mitarbeitern zugewiesen werden.

Die definierten Rollen und deren Rechteumfang können nur durch den velo.port-Support angepasst werden. Wenn Sie andere Rollen/Rechteumfang benötigen, sprechen Sie uns bitte an.

## **Zuweisen der Rollen**

Das Zuweisen der Rollen erfolgt in der Mitarbeiterverwaltung:

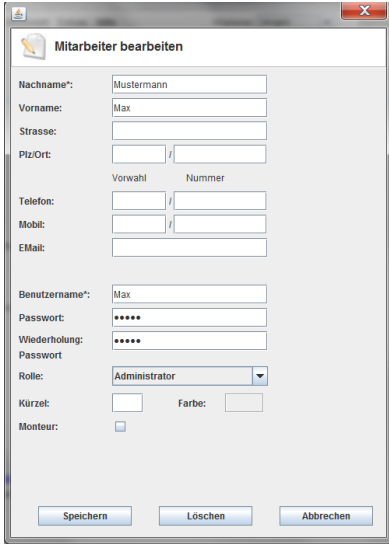

Wählen Sie bei **'Rolle:'** die gewünschte Rolle für den Mitarbeiter aus. Wenn keine Rolle ausgewählt ist, wird der Mitarbeiter automatisch als **'Mitarbeiter'** eingestuft.

Für die einzelnen Mitarbeiter können Sie auch ein Passwort vergeben. Ist für einen Mitarbeiter ein Passwort vergeben, kann auf diesen Mitarbeiter nur nach Eingabe des Passworts gewechselt werden.

**Tipp: Legen Sie für Spezialaufgaben einen eigenen Mitarbeiter "Admin" an und arbeiten Sie ansonsten mit normaler Mitarbeiterrolle. So müssen Sie nicht für jede Aktion (zB Kassieren) Ihr Passwort eingeben.**